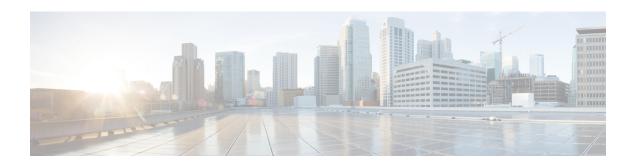

## **Installing the Cisco NCS 2000 Series**

This chapter has information on installing NCS 2000 Series.

• Installing the Cisco NCS 2000 Series, on page 1

## **Installing the Cisco NCS 2000 Series**

For information on installing the Cisco NCS 2000 series, see:

Cisco NCS 2000 Series Hardware Installation Guide

Installing the Cisco NCS 2000 Series